CS4442/9542b Artificial Intelligence II prof. Olga Veksler

> *Lecture5Machine Learning*

*Boosting*

# Boosting: Motivation

- Hard to design accurate classifier which generalizes well
- Easy to find many rule of thumb or weak classifiers
	- a classifier is weak if it is slightly better than random guessing
	- example: if an email has word "money" classify it as spam, otherwise classify it as not spam
		- likely to be better than random guessing
- Can we combine several weak classifiers to produce an accurate classifier?
	- Question people have been working on since 1980's
	- Ada‐Boost (1996) was the first practical boosting algorithm

#### Ada Boost

- Assume 2‐class problem, with labels +1 and ‐1
	- **y**<sup>i</sup> in {‐1,1}
- Ada boost produces <sup>a</sup> discriminant function:  $\mathbf{g}(\mathbf{x}) = \sum \alpha_t \mathbf{h_t}(\mathbf{x}) = \alpha_1 \mathbf{h_1}(\mathbf{x}) + \alpha_2 \mathbf{h_2}(\mathbf{x}) + ... \alpha_{\tau} \mathbf{h_{\tau}}(\mathbf{x})$ **T t** $\mathbf{z} = \sum \alpha_{\mathrm{t}} \mathbf{h}_{\mathrm{t}}(\mathbf{x})$  =  $\alpha_{\mathrm{1}} \mathbf{h}_{\mathrm{1}}(\mathbf{x})$  +  $\alpha_{\mathrm{2}} \mathbf{h}_{\mathrm{2}}(\mathbf{x})$  + … $\alpha$ ═ 1
- Where  $\mathsf{h}_\mathsf{t}(\textsf{x})$  is a weak classifier, for example:
	- $\mathbf{h}_{t}(\mathbf{x}) = \begin{cases} -1 & \text{if email has word "money"} \\ 1 & \text{if email does not have word "money"} \end{cases}$
- The final classifier is the sign of the discriminant function  $f_{final}(x) = sign[g(x)]$

# Idea Behind Ada Boost

- Algorithm is iterative
- Maintains distribution of weights over the training examples
- Initially weights are equal
- Main Idea: at successive iterations, the weight of misclassified examples is increased
- This forces the algorithm to concentrate on examples that have not been classified correctly so far

# Idea Behind Ada Boost

- $\bullet$ Examples of high weight are shown more often at later rounds
- •Face/nonface classification problem:

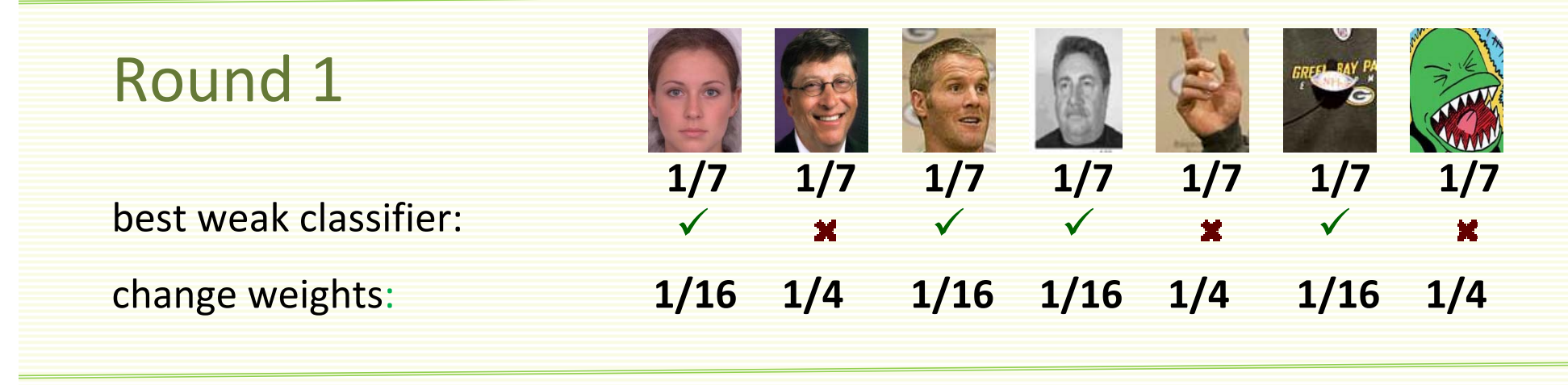

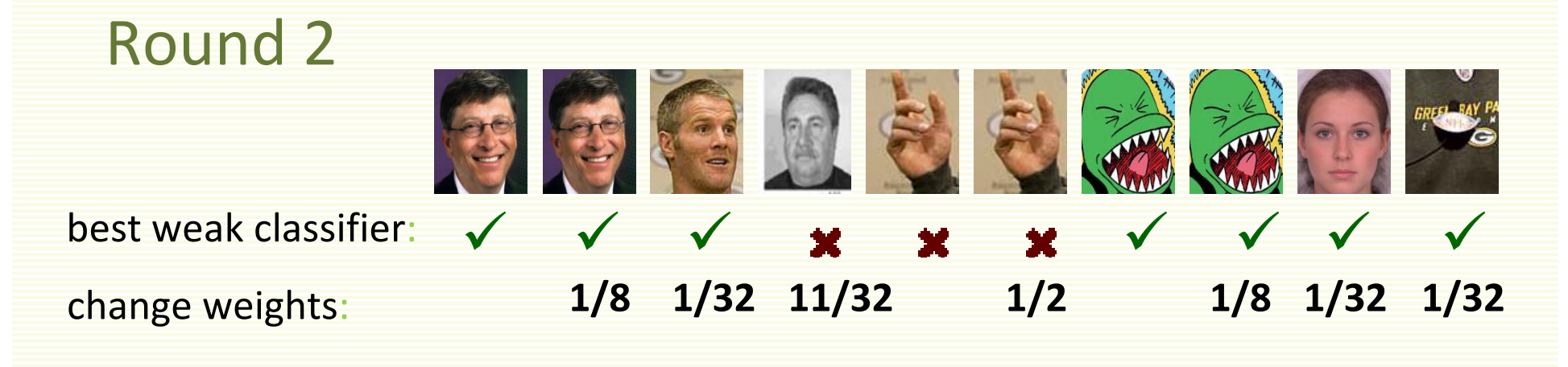

# Idea Behind Ada Boost

#### Round 3

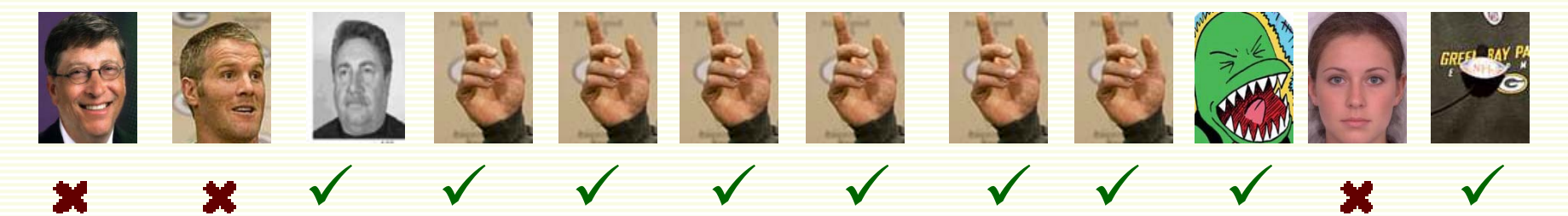

- out of all available weak classifiers, we choose the one that works best on the data we have at round 3
- we assume there is always <sup>a</sup> weak classifier better than random (better than 50% error)
- $\bullet$ image is half of the data given to the classifier
- $\bullet$ chosen weak classifier **has to** classify this image correctly

#### More Comments on Ada Boost

- Ada boost is very simple to implement, provided you have an implementation of <sup>a</sup> "weak learner"
- Will work as long as the "basic" classifier  $\boldsymbol{\mathsf{h}}_\text{t}(\boldsymbol{\mathsf{x}})$  is at least slightly better than random
	- $\bullet\,$  will work if the error rate of  $\boldsymbol{h}_\text{t}(\textit{\textbf{x}})$  is less than  $\,$  0.5  $\,$
	- 0.5 is the error rate of <sup>a</sup> random guessing for <sup>a</sup> 2‐class problem
- Can be applied to boost any classifier, not necessarily weak
	- but there may be no benefits in boosting <sup>a</sup> "strong" classifier

# Ada Boost for 2 Classes

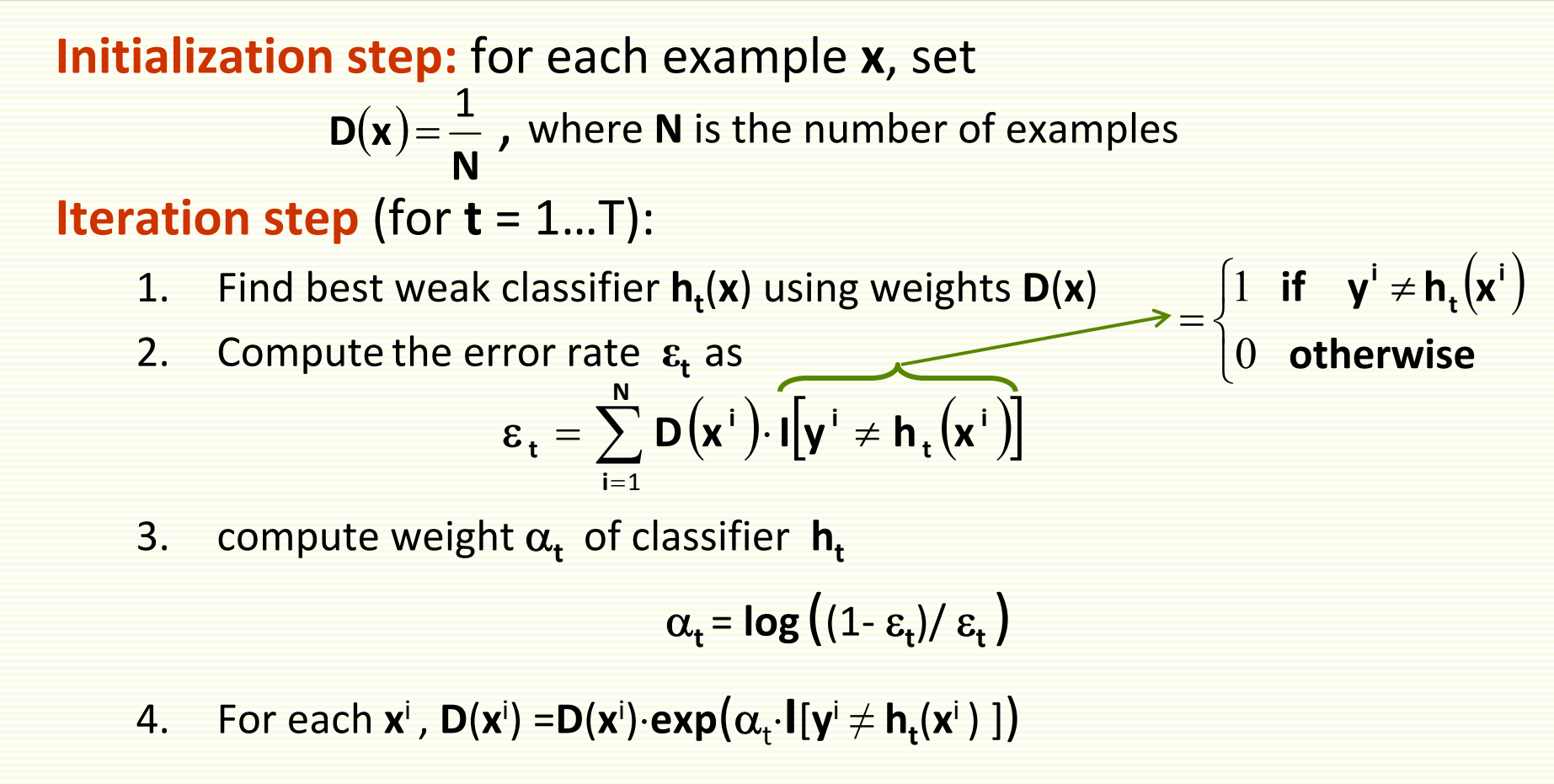

5. Normalize  $D(x^i)$  so that **e**  $D(x^i)$  so that  $\sum_{i=1}^{n} D(x^i) = 1$ 1 $\sum_{i=1}^{N} D(x_i)$ **i**

$$
\boldsymbol{f}_{final}(\boldsymbol{x}) = sign \left[ \sum \alpha_{t} \boldsymbol{h}_{t}(\boldsymbol{x}) \right]
$$

- 1.**.** Find best weak classifier  $h_t(x)$  using weights  $D(x)$ 
	- •some classifiers accept weighted samples, but most don't
	- • if classifier does not take weighted samples, sample from the training samples according to the distribution **D**(**x**)

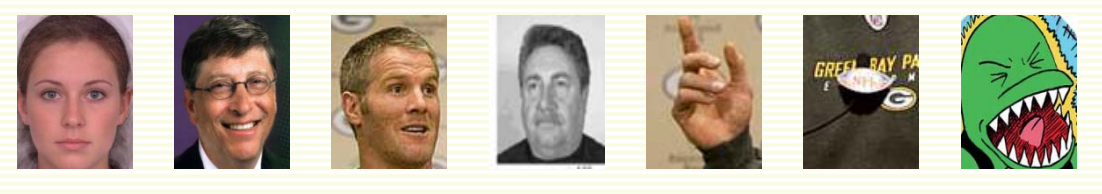

**1/161/4 1/16 1/16 1/4 1/16 1/4**

• Draw **k** samples, each **<sup>x</sup>** with probability equal to **D**(**x**):

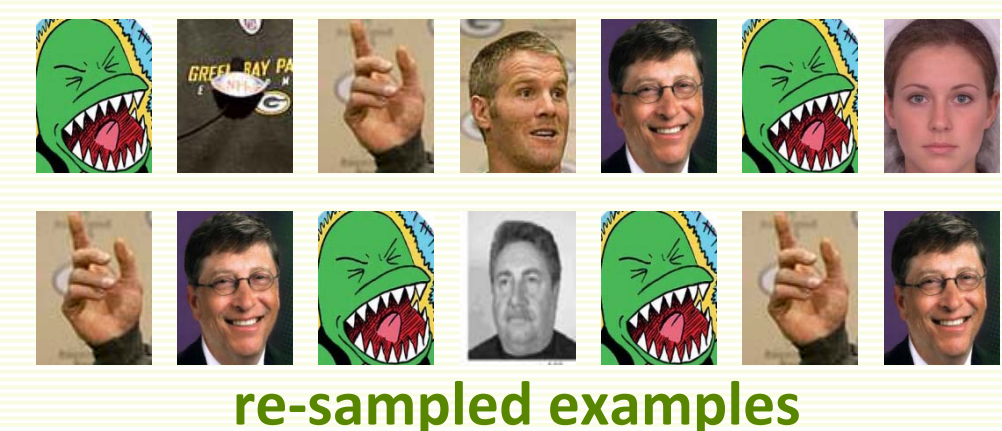

- 1. Find best weak classifier  $h_t(x)$  using weights  $D(x)$
- Give to the classifier the re‐sampled examples:

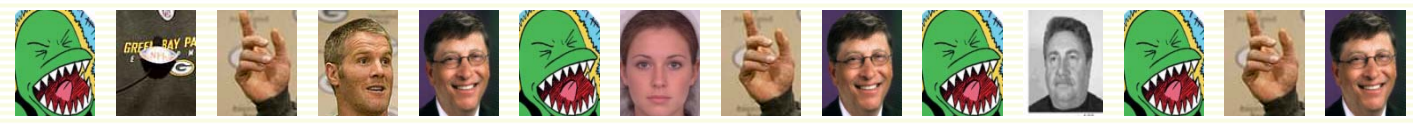

• To find the best weak classifier, go through **all** weak classifiers, and find the one that gives the smallest error on the re‐sampled examples

| weak                         | $h_1(x)$                 | $h_2(x)$ | $h_3(x)$ | ............ | $h_m(x)$ |
|------------------------------|--------------------------|----------|----------|--------------|----------|
| errors:                      | 0.46                     | 0.36     | 0.16     | 0.43         |          |
| the best classifier $h_t(x)$ | to choose at iteration t |          |          |              |          |

2. Compute **<sup>ε</sup><sup>t</sup>** the error rate as

$$
\epsilon_t = \sum_{i=1}^N D\big(\boldsymbol{x}^i\big) \cdot \widehat{I\big[\boldsymbol{y}^i \neq \boldsymbol{h}_t\big(\boldsymbol{x}^i\big)\big]} \sum_{i=1}^N \lambda_i = \begin{cases} 1 & \text{if} \quad \boldsymbol{y}^i \neq \boldsymbol{h}_t\big(\boldsymbol{x}^i\big) \\ 0 & \text{otherwise} \end{cases}
$$

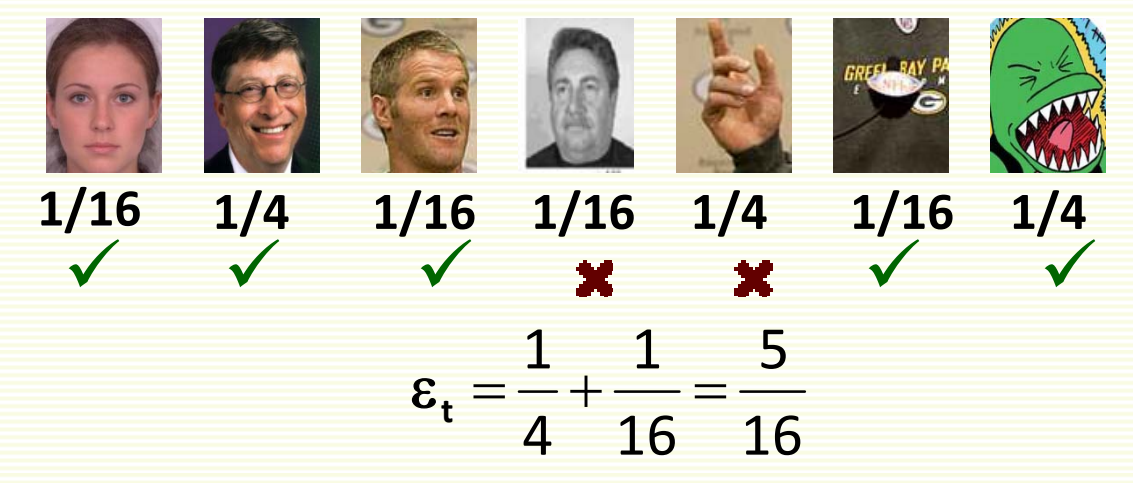

- **ε**<sub>t</sub> is the weight of all misclassified examples added
	- the error rate is computed over original examples, not the re‐sampled examples
- $\bullet$  If a weak classifier is better than random, then  $\epsilon_{\rm t}$  <  $\%$

3.**.** compute weight  $\boldsymbol{\alpha}_{\mathrm{t}}$  of classifier  $\boldsymbol{\mathsf{h}}_{\mathrm{t}}$  $\boldsymbol{\alpha}_{t}$  = log ((1 –  $\boldsymbol{\varepsilon}_{\mathbf{t}}$  )/ $\boldsymbol{\varepsilon}_{\mathbf{t}}$  )

In example from previous slide:  
\n
$$
\varepsilon_t = \frac{5}{16}
$$
  $\implies$   $\alpha_t = \log \frac{16}{\frac{5}{16}} = \log \frac{11}{5} \approx 0.8$ 

- •Recall that  $\varepsilon_t < \frac{1}{2}$
- Thus  $(1 \varepsilon_t)/\varepsilon_t > 1 \implies \alpha_t > 0$
- $\bullet$  The smaller is  $\boldsymbol{\varepsilon}_{\rm t}$ , the larger is  $\boldsymbol{\alpha}_{\rm t}$ , and thus the more importance (weight) classifier  $h_t(x)$

 $\mathsf{final}(\mathsf{x}) = \mathsf{sign}\ [\ \sum \alpha^{}_{\mathsf{t}}\ \mathsf{h}^{}_{\mathsf{t}}\ (\mathsf{x})\ ]$ 

#### $\mathsf{4.}$  For each  $\mathsf{x}^{\mathsf{i}}$  ,  $\mathsf{D}(\mathsf{x}^{\mathsf{i}})$  = $\mathsf{D}(\mathsf{x}^{\mathsf{i}})$ · $\mathsf{exp}(\alpha_{\mathsf{t}}{\cdot}\mathsf{l}[{\mathsf{y}}^{\mathsf{i}} \neq {\mathsf{h}}_{\mathsf{t}}({\mathsf{x}}^{\mathsf{i}})$   $])$

from previous slide  $\alpha_{\rm t}$  = 0.8

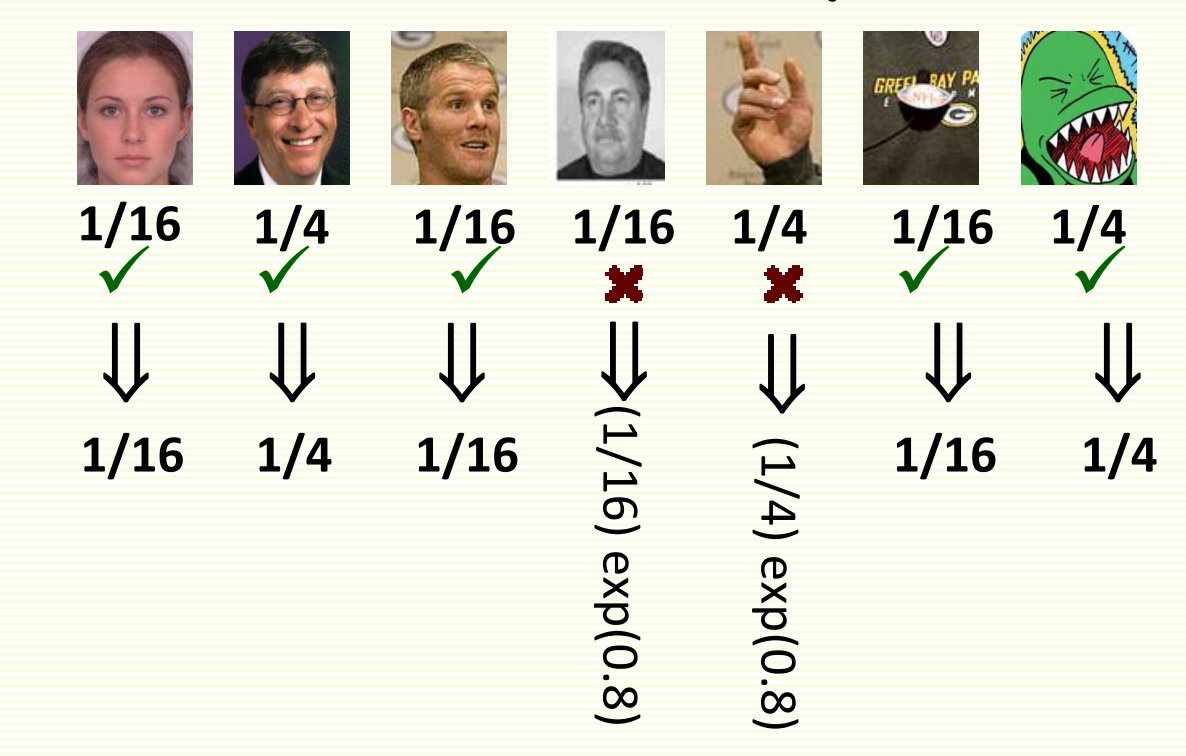

 $\bullet$ weight of misclassified examples is increased

 $5.$  Normalize  $D(x^{i})$  so that  $\sum D(x^{i}) = 1$ 

from previous slide:

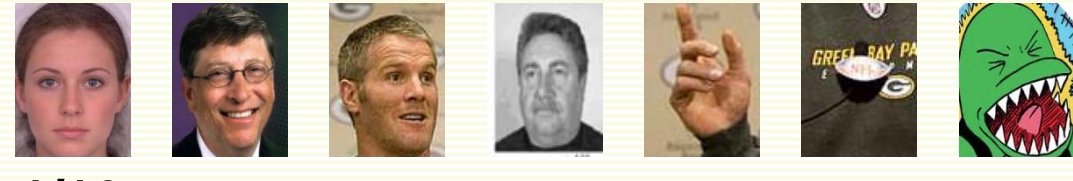

**1/161/4 1/16 0.14 0.56 1/16 1/4**

 $\bullet$ **•** after normalization

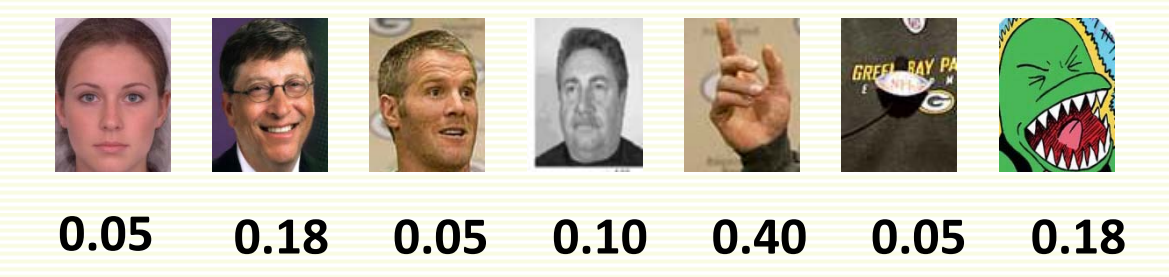

• In Matlab, if **D** is weights vector, normalize with

**D** <sup>=</sup> **D**./sum(**D**)

• Initialization: all examples have equal weights

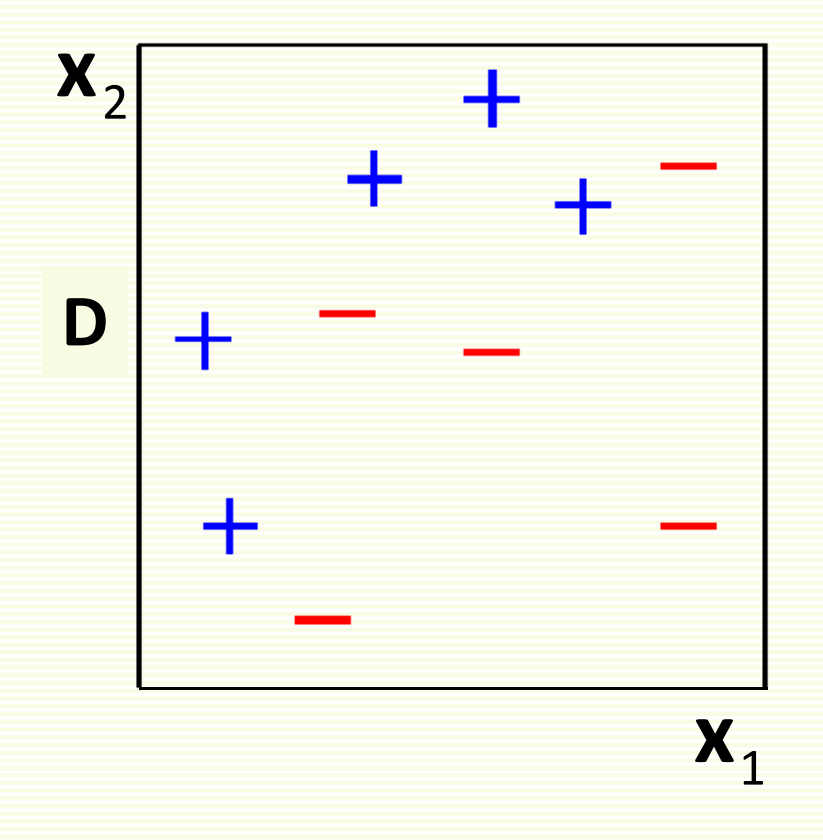

from "A Tutorial on Boosting" by Yoav Freund and Rob Schapire

#### ROUND 1

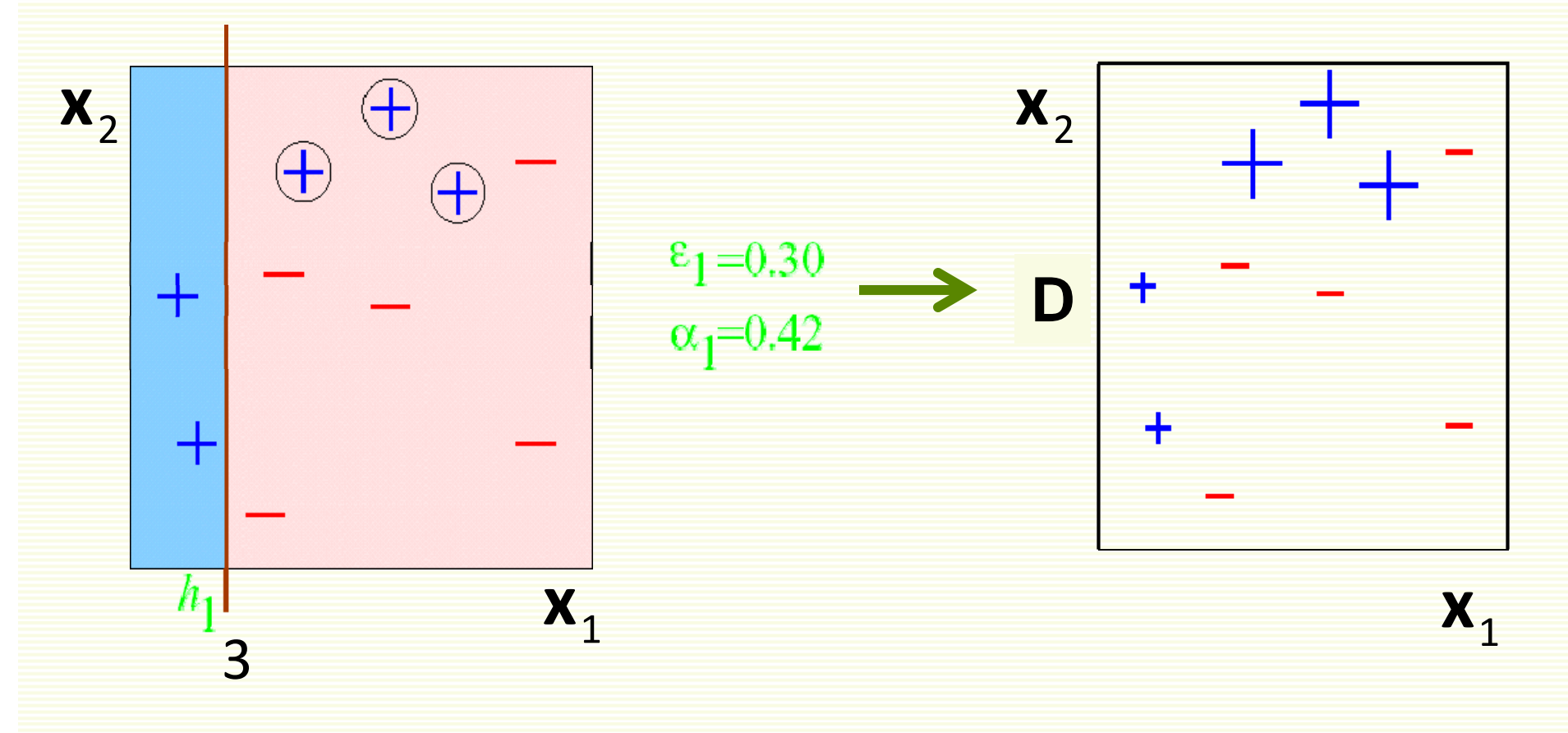

 $_{1}(\mathsf{x})$  $\overline{\sqrt{\ }}$ )  $3 - x_1$ **h**<sub>1</sub>(**x**)= **sign** - **x**

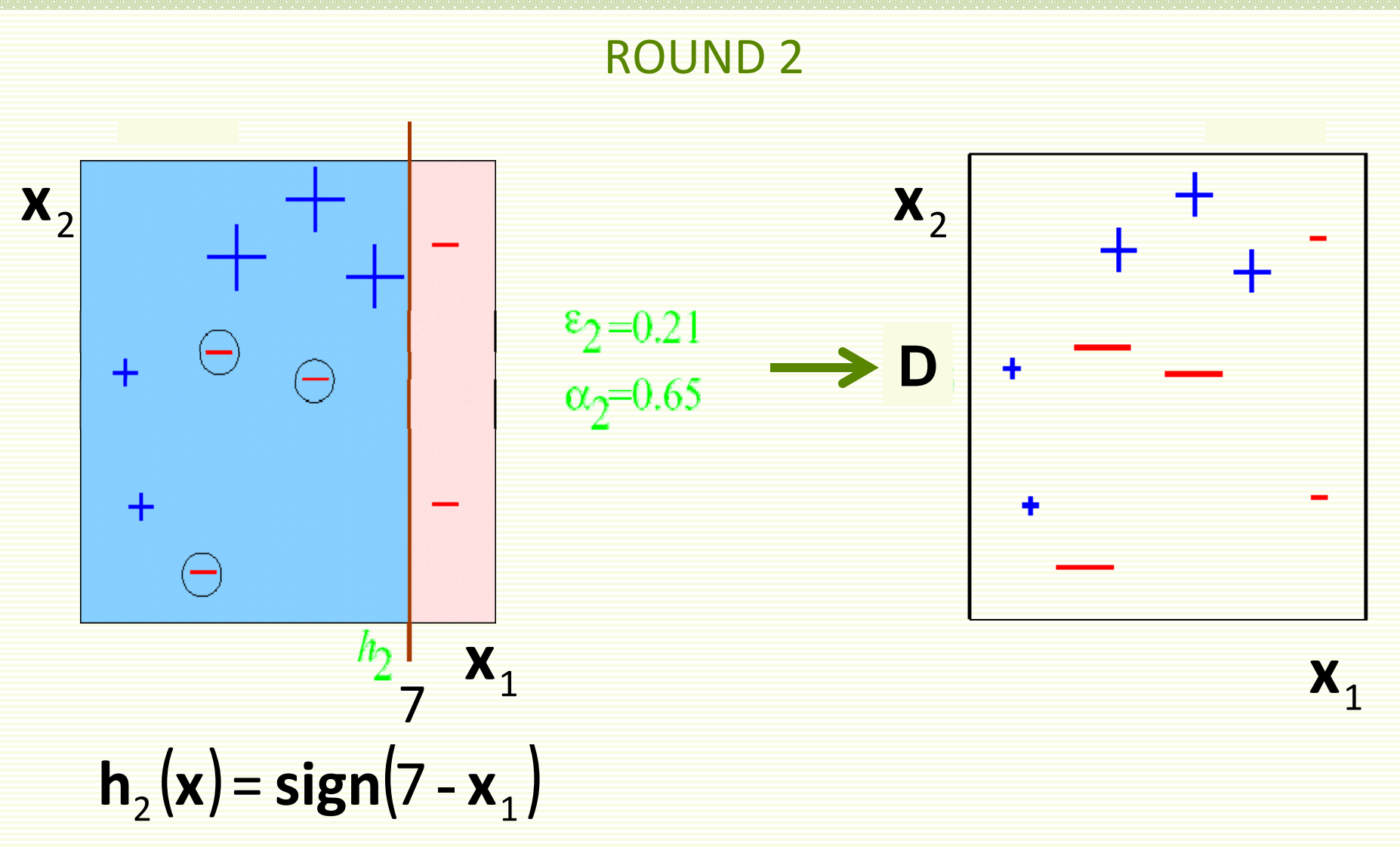

ROUND 3

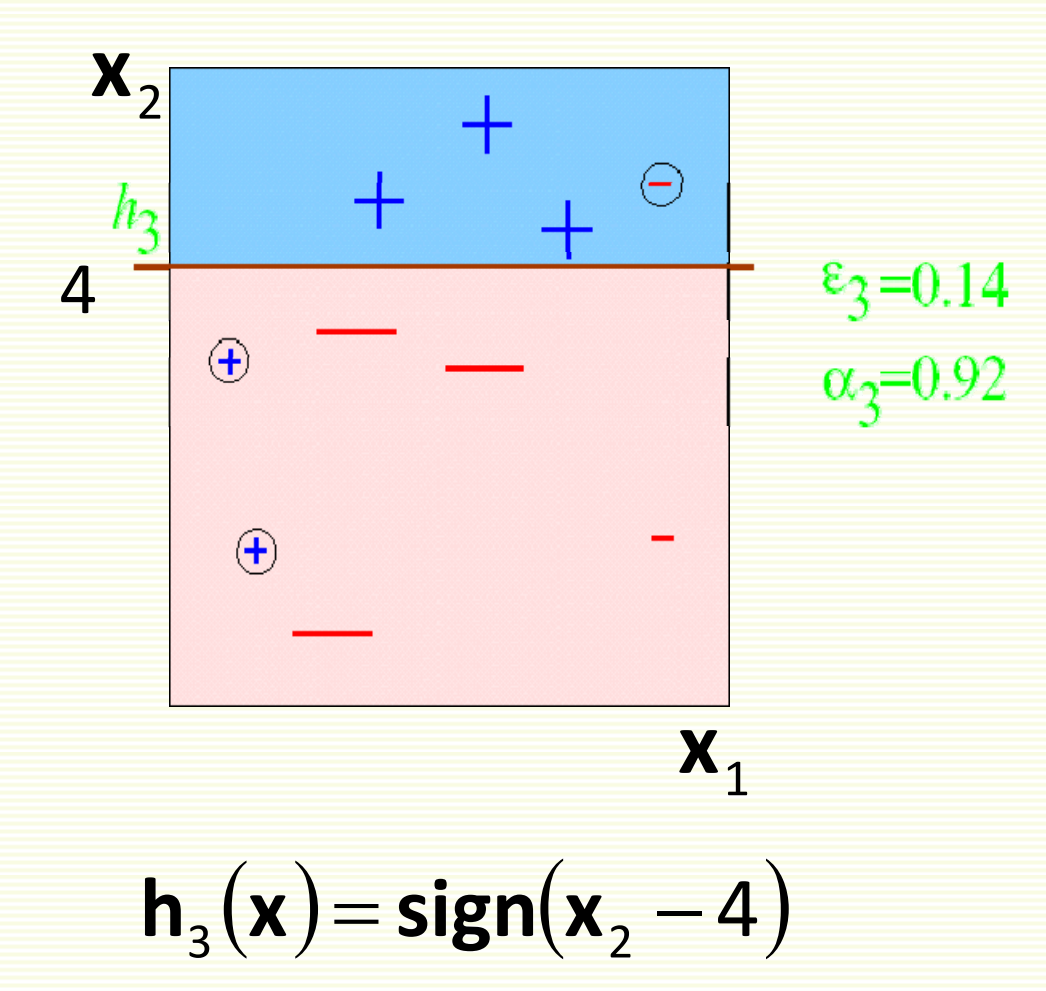

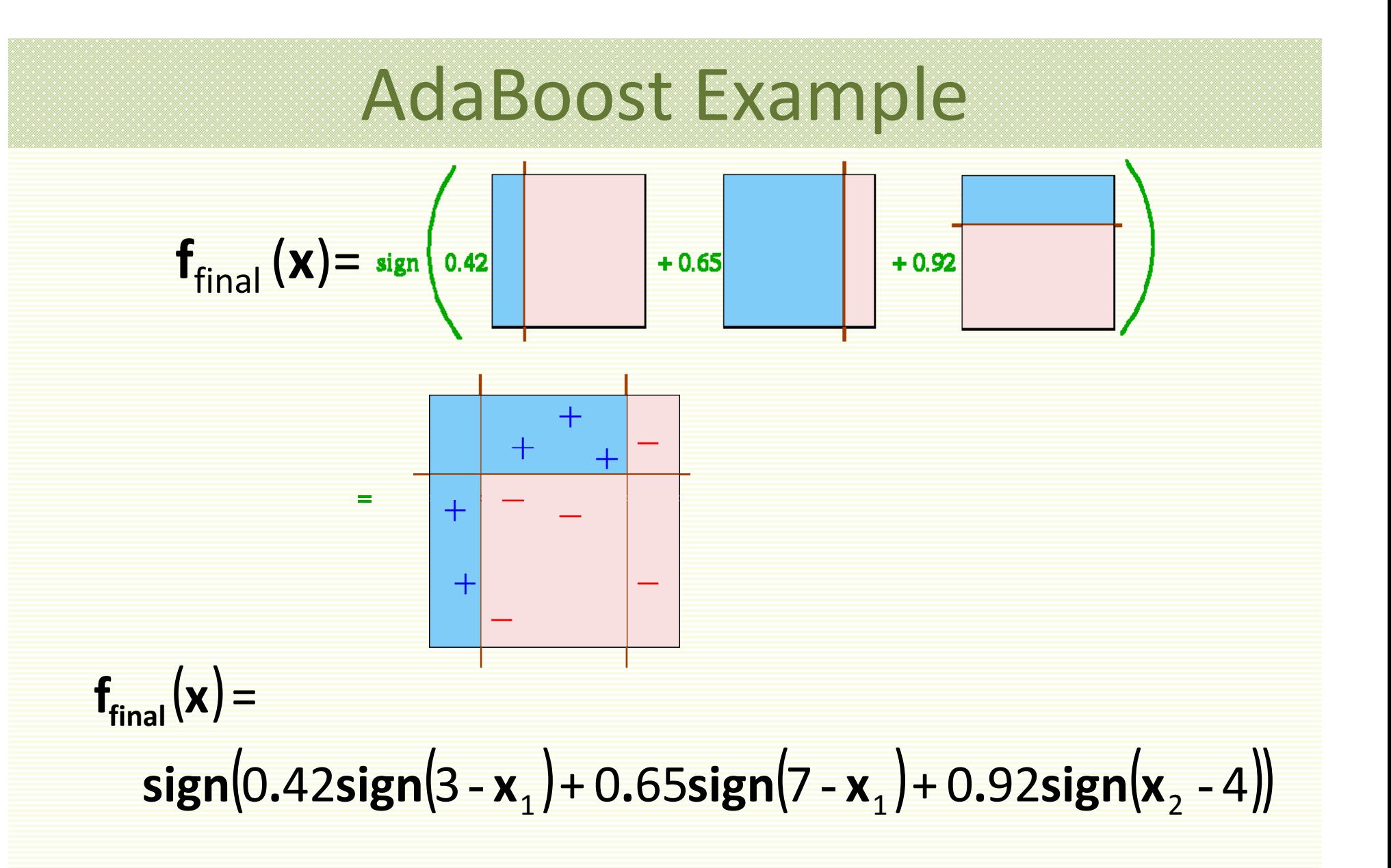

 $\bullet$ • note non-linear decision boundary

#### AdaBoost Comments

- Can show that training error drops exponentially fast  $\mathsf{Err}_{\mathsf{train}} \leq \mathsf{exp} \Big( - 2 \sum\nolimits_{\mathsf{t}} \gamma_{\mathsf{t}}^2 \Big)$  $\overline{\left(\right.}$
- Here  $\gamma_{\rm t}$  =  $\varepsilon_{\rm t}$  1/2, where  $\varepsilon_{\rm t}$  is classification error at round t
- Example: let errors for the first four rounds be, 0.3, 0.14, 0.06, 0.03, 0.01 respectively. Then  $\left[-2 \big(0.2^{2}+0.36^{2}+0.44^{2}+0.47^{2}+0.49^{2}\,\right)\right]$  $\textsf{Err}_{\textsf{train}} \le \textsf{exp} \big\lbrack -2(0.2^2 + 0.36^2 + 0.44^2 + 0.47^2 + 0.49^2 \big\rbrack$

$$
\approx 0.19
$$

# AdaBoost Comments

- We are really interested in the generalization properties of  $f_{FINAL}(x)$ , not the training error
- AdaBoost was shown to have excellent generalization properties in practice
	- the more rounds, the more complex is the final classifier, so overfitting is expected as the training proceeds
	- but in the beginning researchers observed no overfitting of the data
	- It turns out it does overfit data eventually, if you run it really long
- It can be shown that boosting increases the margins of training examples, as iterations proceed
	- larger margins help better generalization
	- •margins continue to increase even when training error reaches zero
	- helps to explain empirically observed phenomena: test error continues to drop even after training error reaches zero

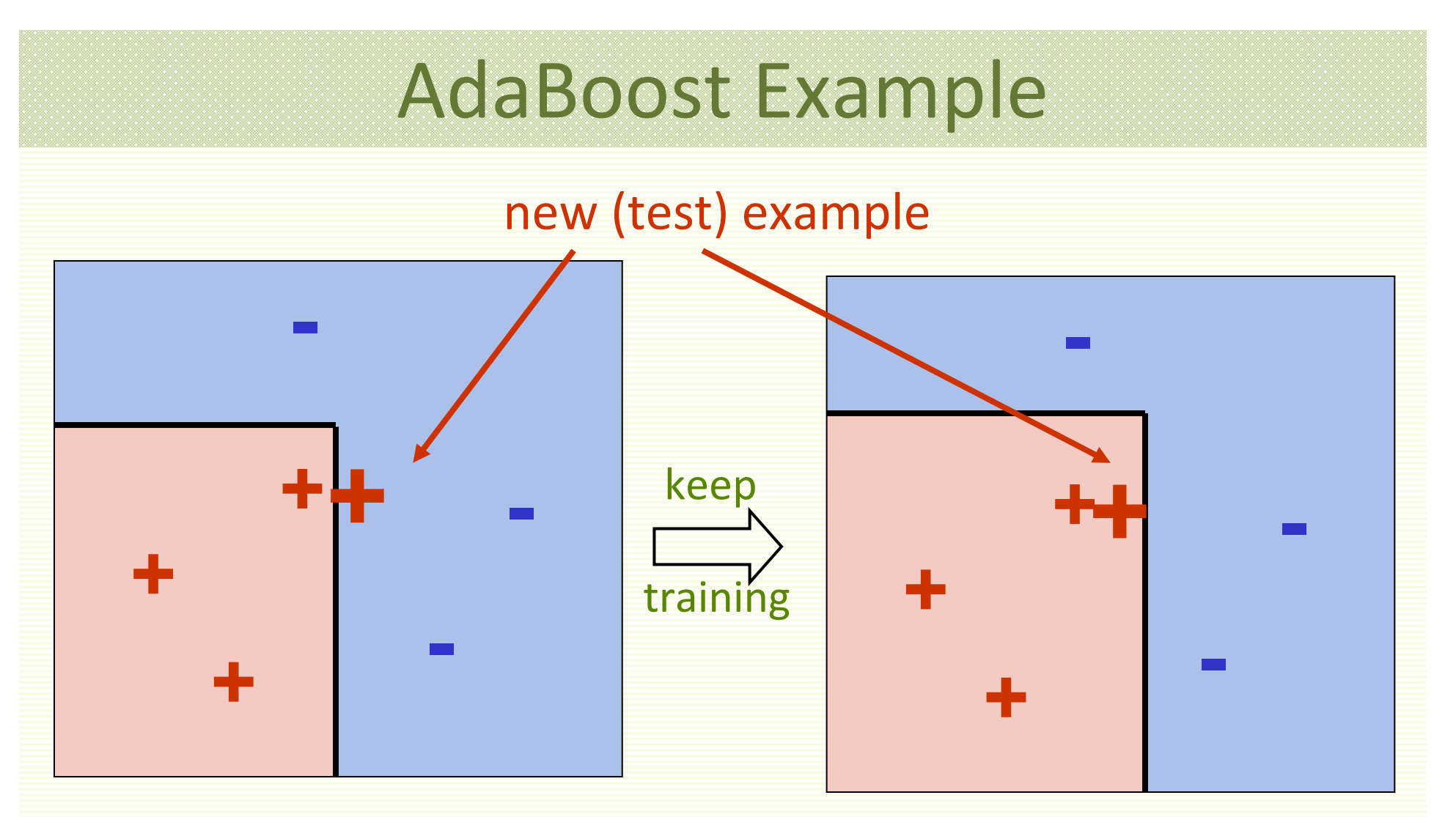

•• zero training error

- •• zero training error
- $\bullet$  larger margins helps better genarlization

# Margin Distribution

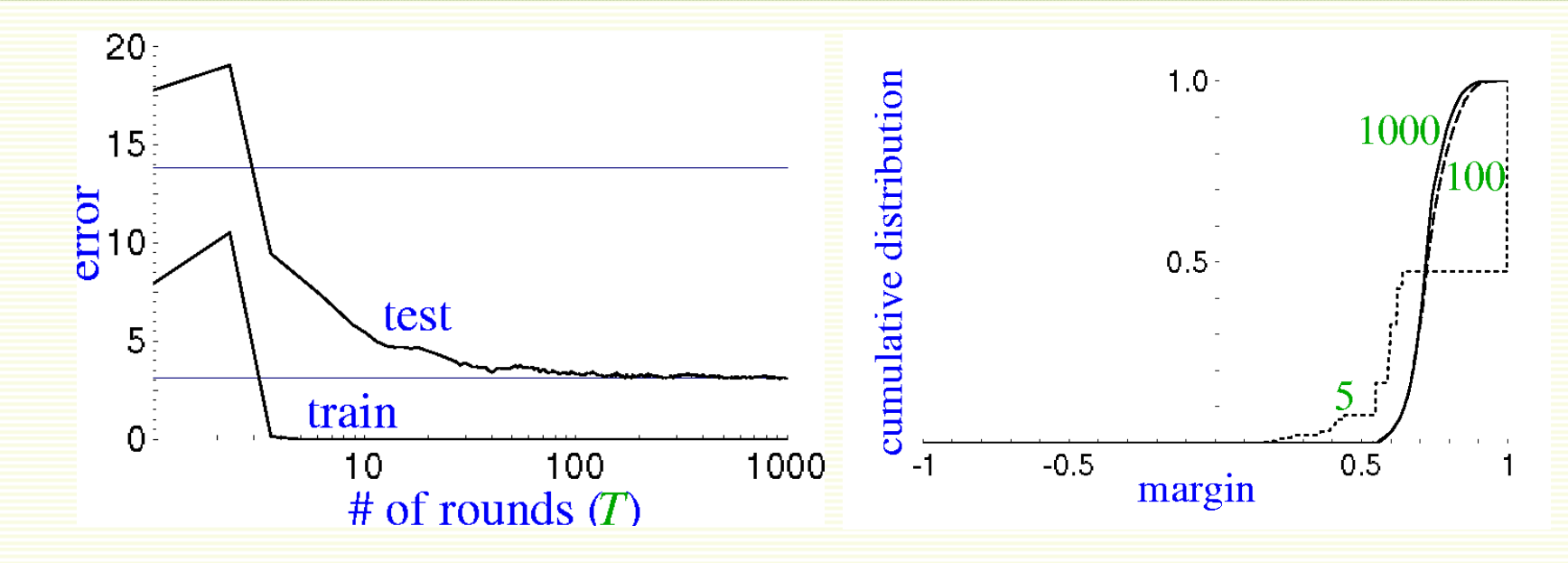

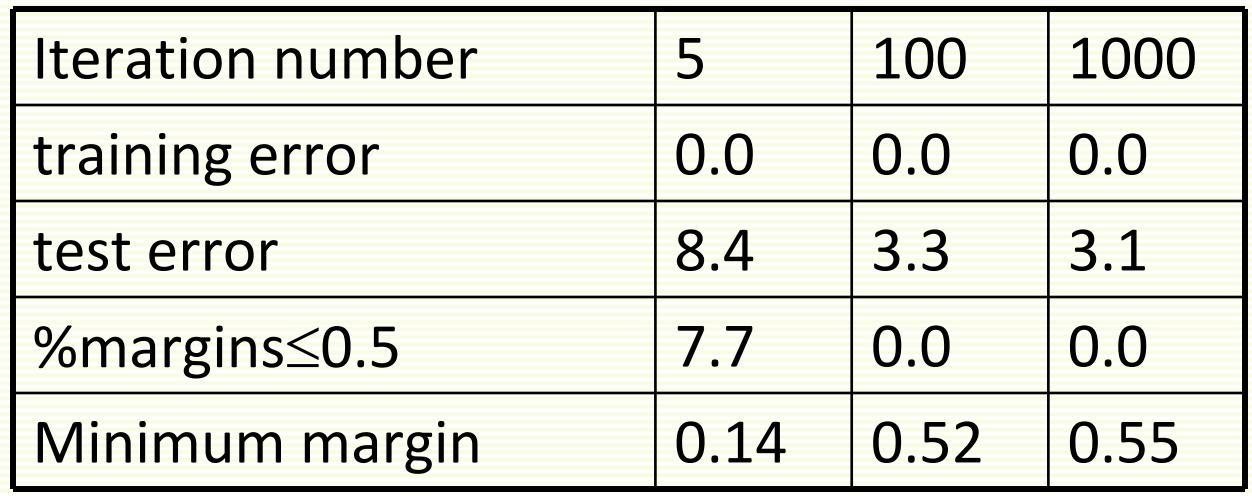

## Practical Advantages of AdaBoost

- Can construct arbitrarily complex decision regions
- Fast
- Simple
- Has only one parameter to tune, **T**
- Flexible: can be combined with any classifier
- provably effective (assuming weak learner)
	- shift in mind set: goal now is merely to find hypotheses that are better than random guessing

#### **Caveats**

- AdaBoost can fail if
	- weak hypothesis too complex (overfitting)
	- $\bullet\,$  weak hypothesis too weak ( $\gamma^{}_t$   $\!\rightarrow$  0 too quickly),
		- underfitting
- empirically, AdaBoost seems especially susceptible to noise
	- noise is the data with wrong labels

# Applications

#### • Face Detection

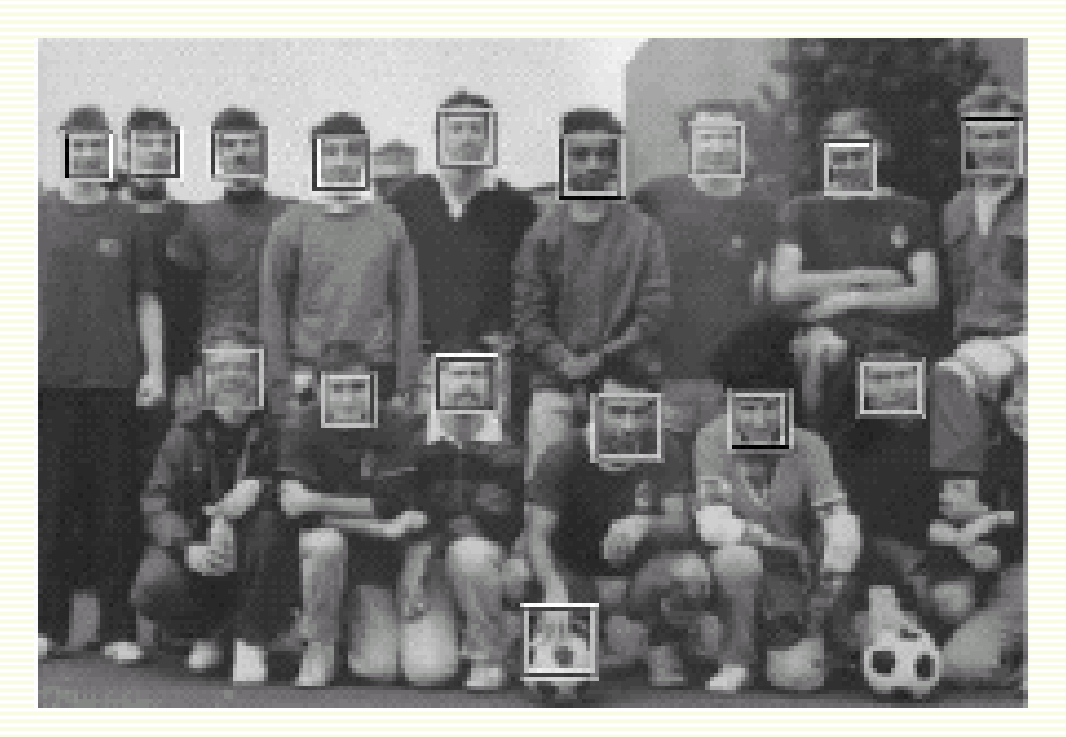

• Object Detection

http://www.youtube.com/watch?v=2\_0SmxvDbKs